Packages booking screen shot of 1<sup>st</sup> Software Prototype

## Step 1

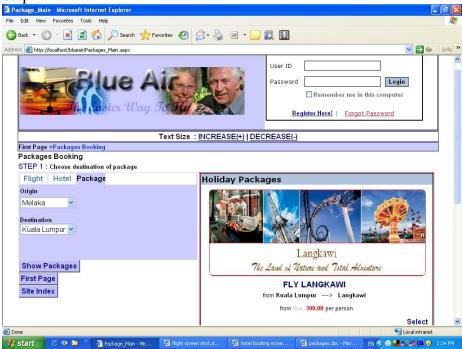

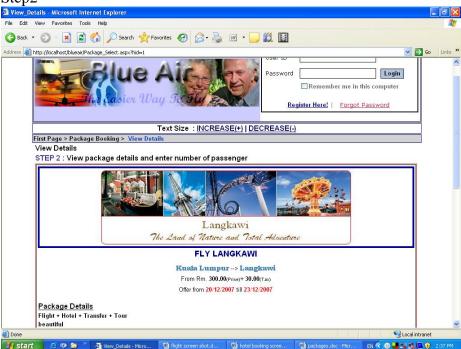

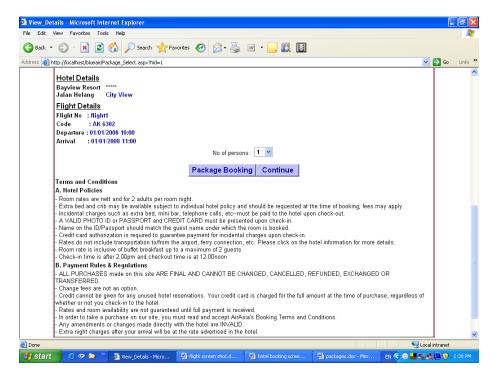

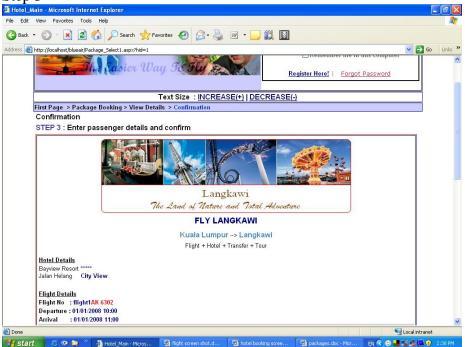

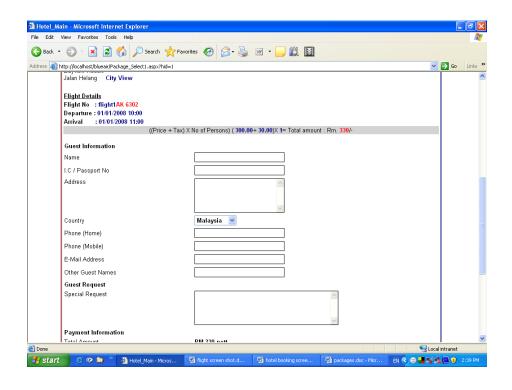

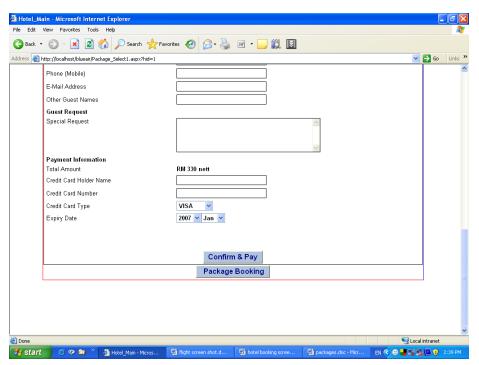

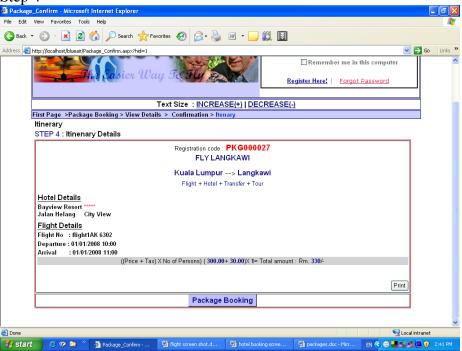

Packages booking screen shot of 2<sup>nd</sup> Software Prototype

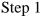

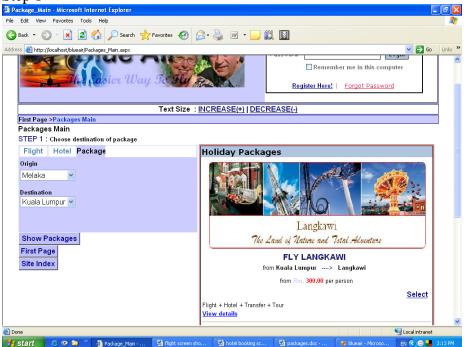

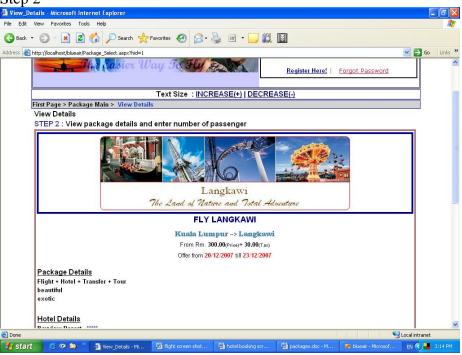

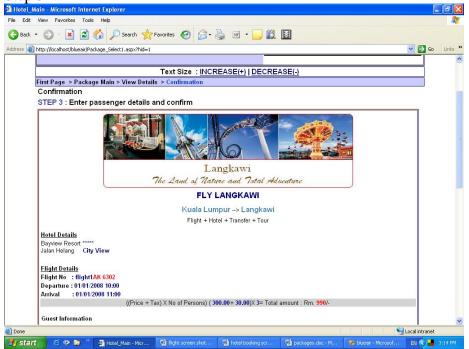

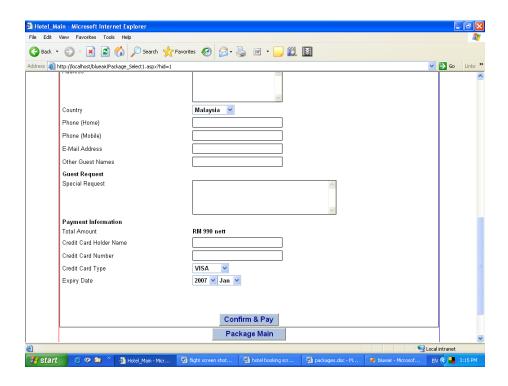

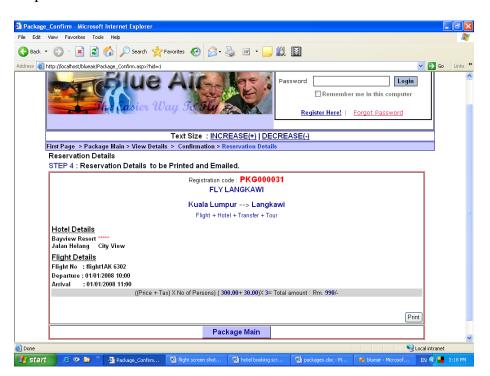